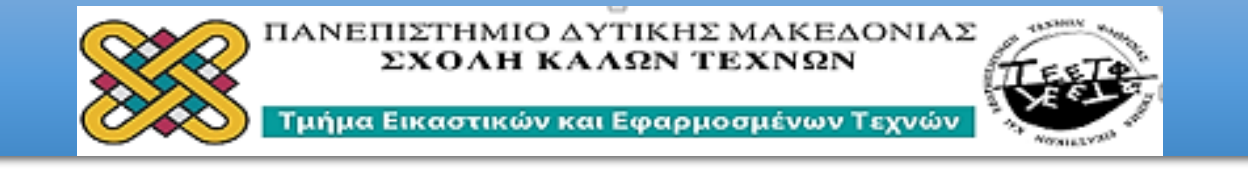

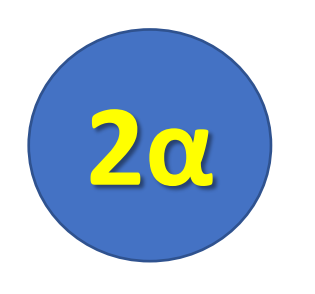

**ΕΡΓΑΣΙΑ**

**1η**

## **ΠΡΟΓΡΑΜΜΑ ΜΑΘΗΜΑΤΩΝ XEIMEPINOY EEAMHNOY 2020** AIAKOZMHTIKH-KATAZKEYEZ

## «3D Builder»

**Γεωμετρία και Διακόσμηση στον τρισδιάστατο Χώρο (3D)** 

*ΦΙΛΙΠΠΟΣ ΚΑΛΑΜΑΡΑΣ*

*ΑΡΗΣ ΜΑΥΡΟΜΜΑΤΗΣ*

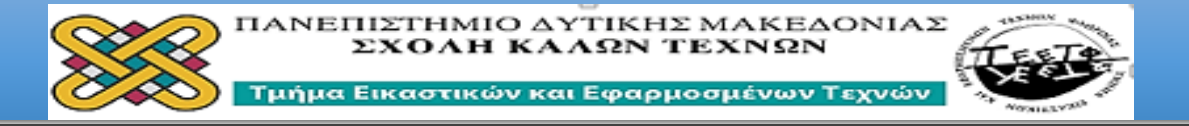

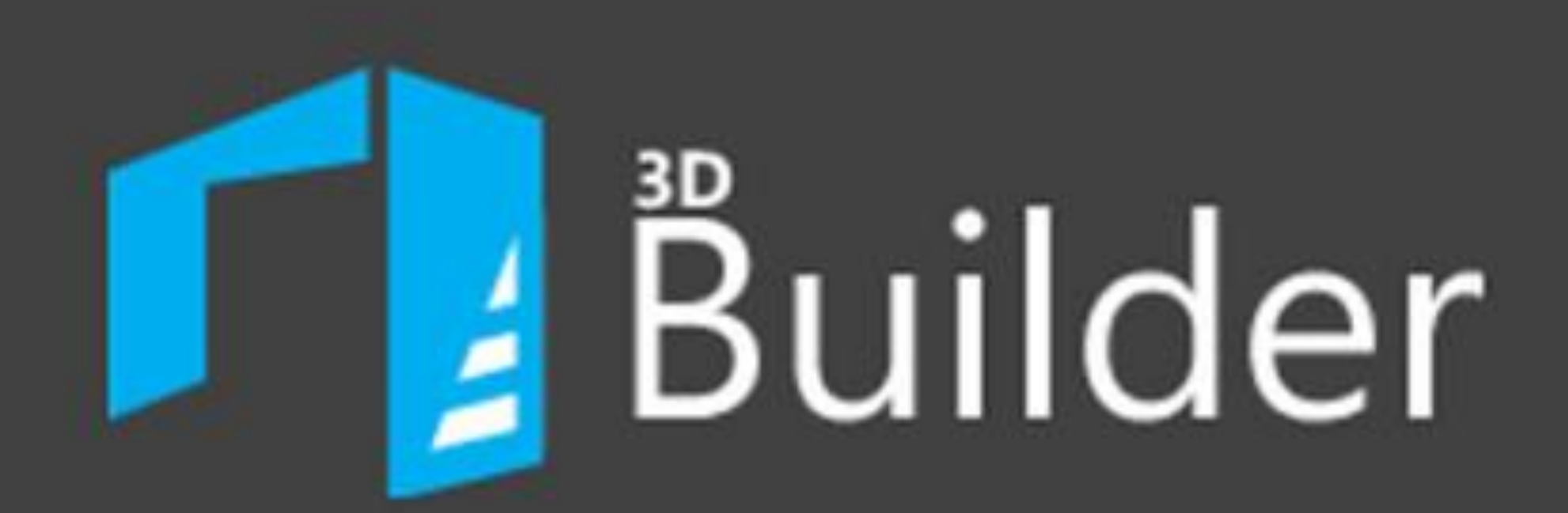

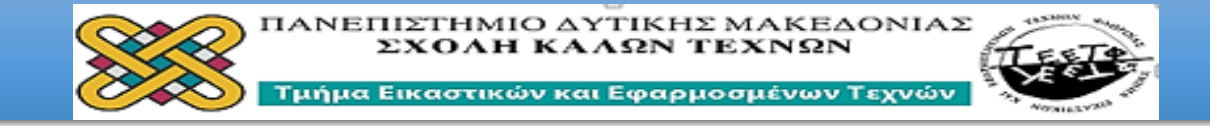

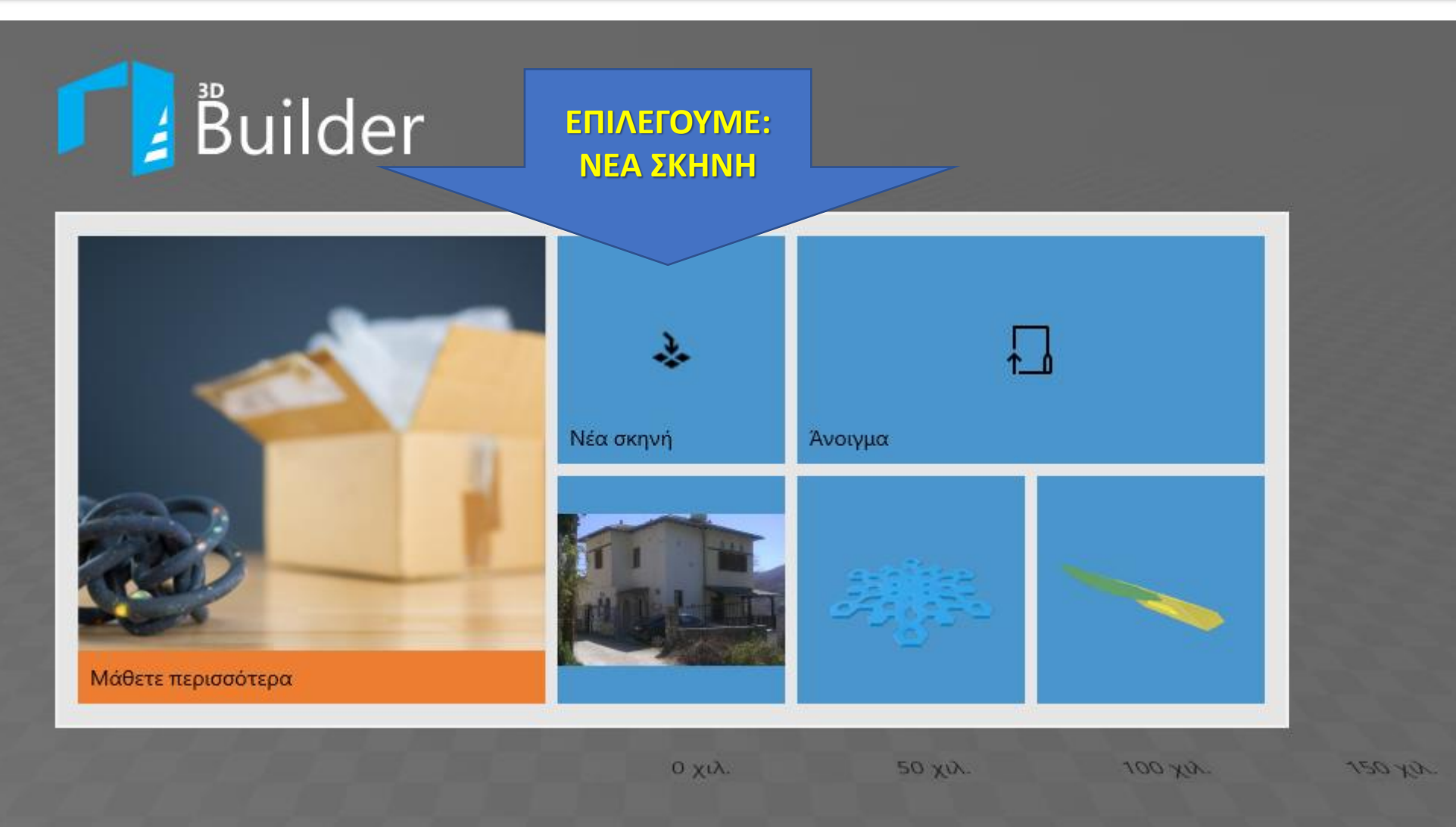

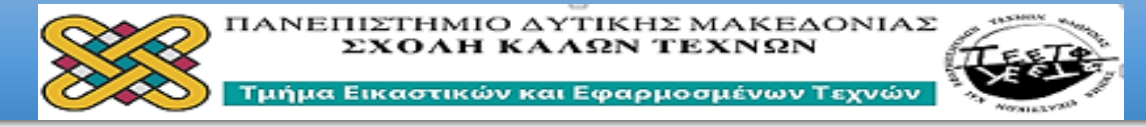

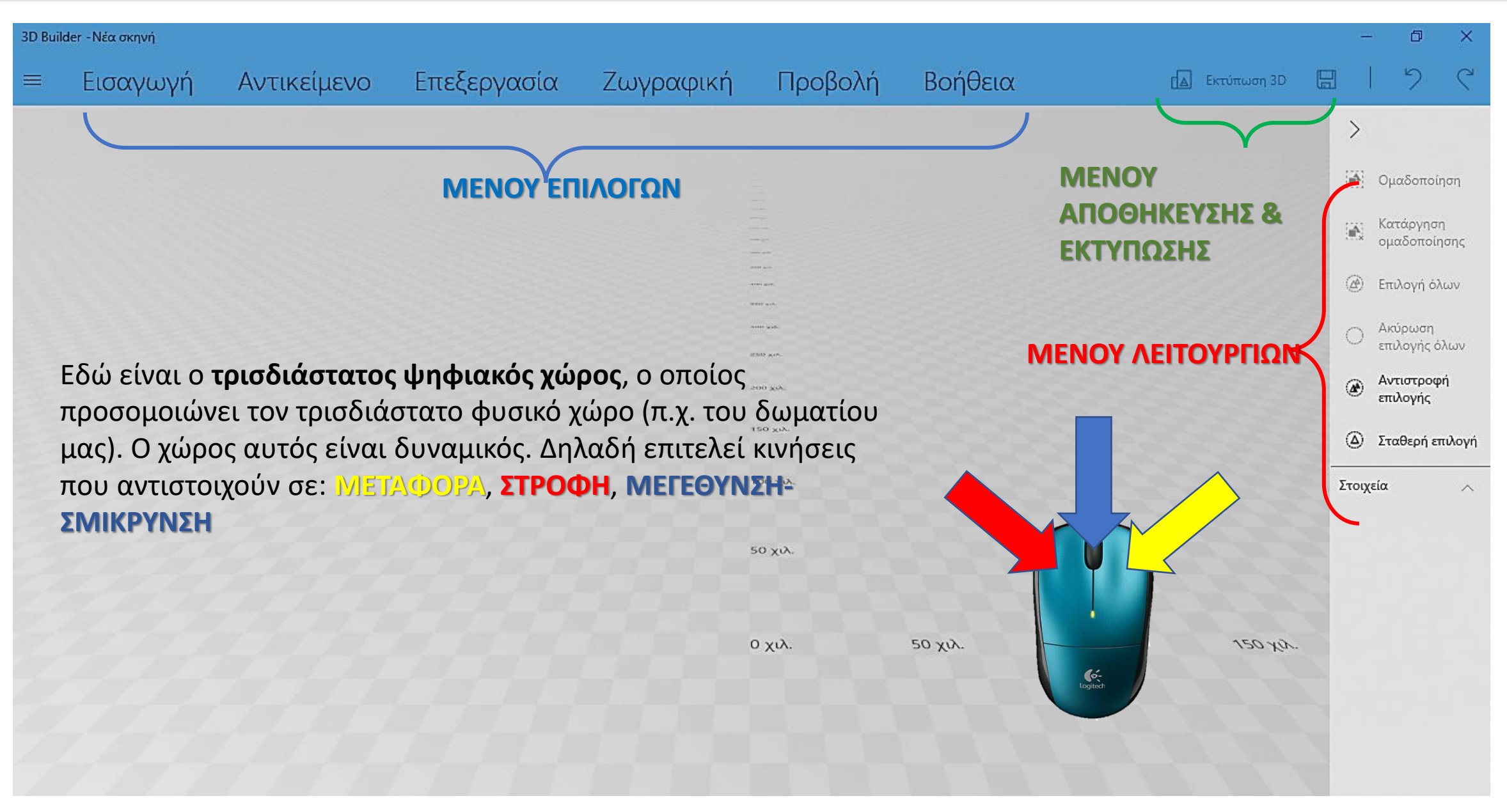

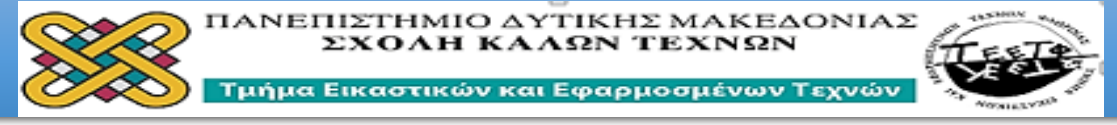

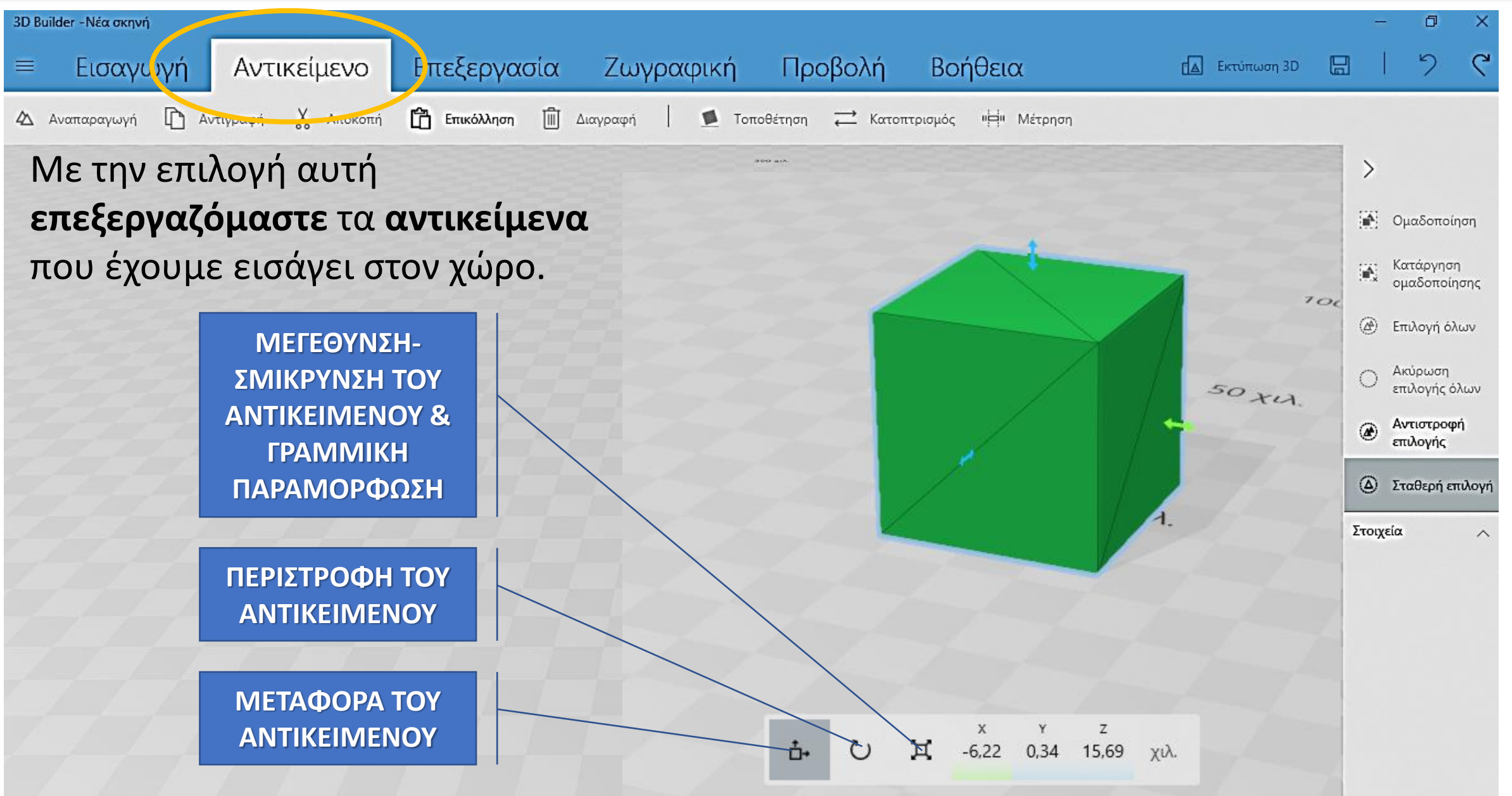

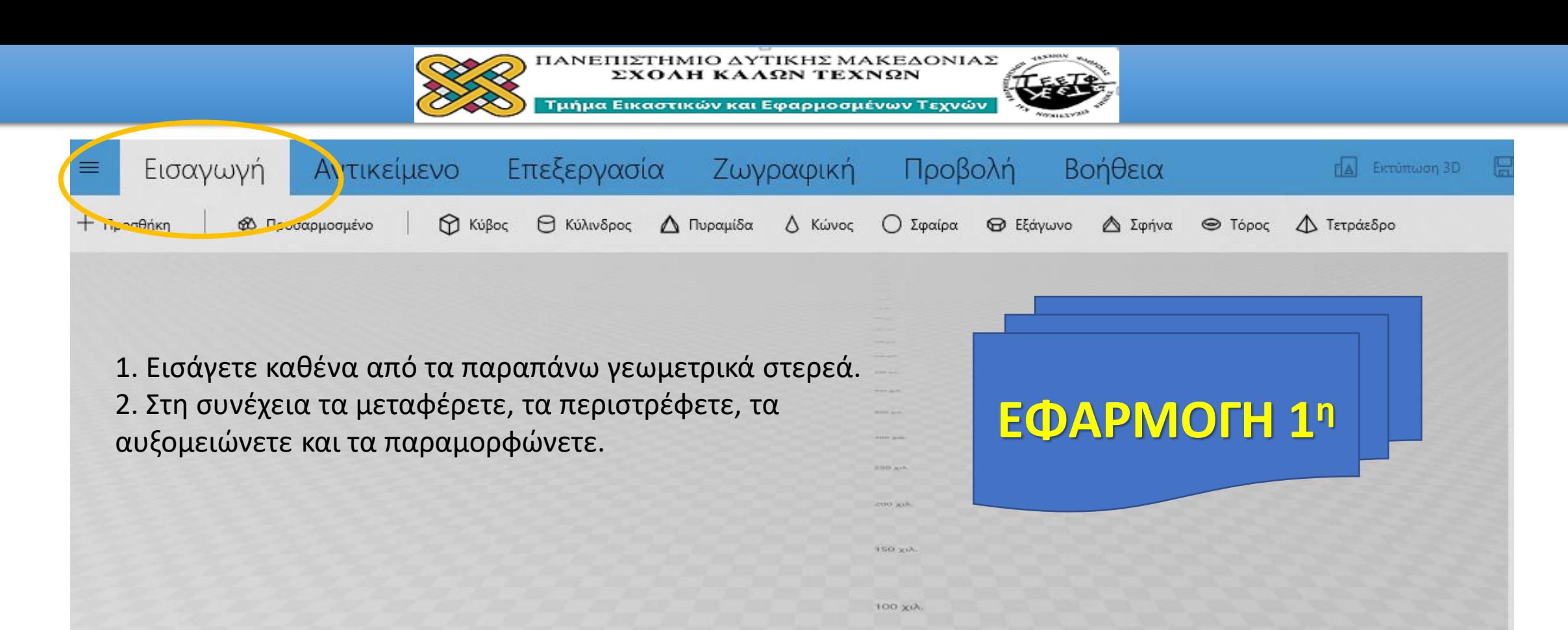

50 χιλ. 0 χιλ.  $50 \times N$ .

100 XV. 150 XV

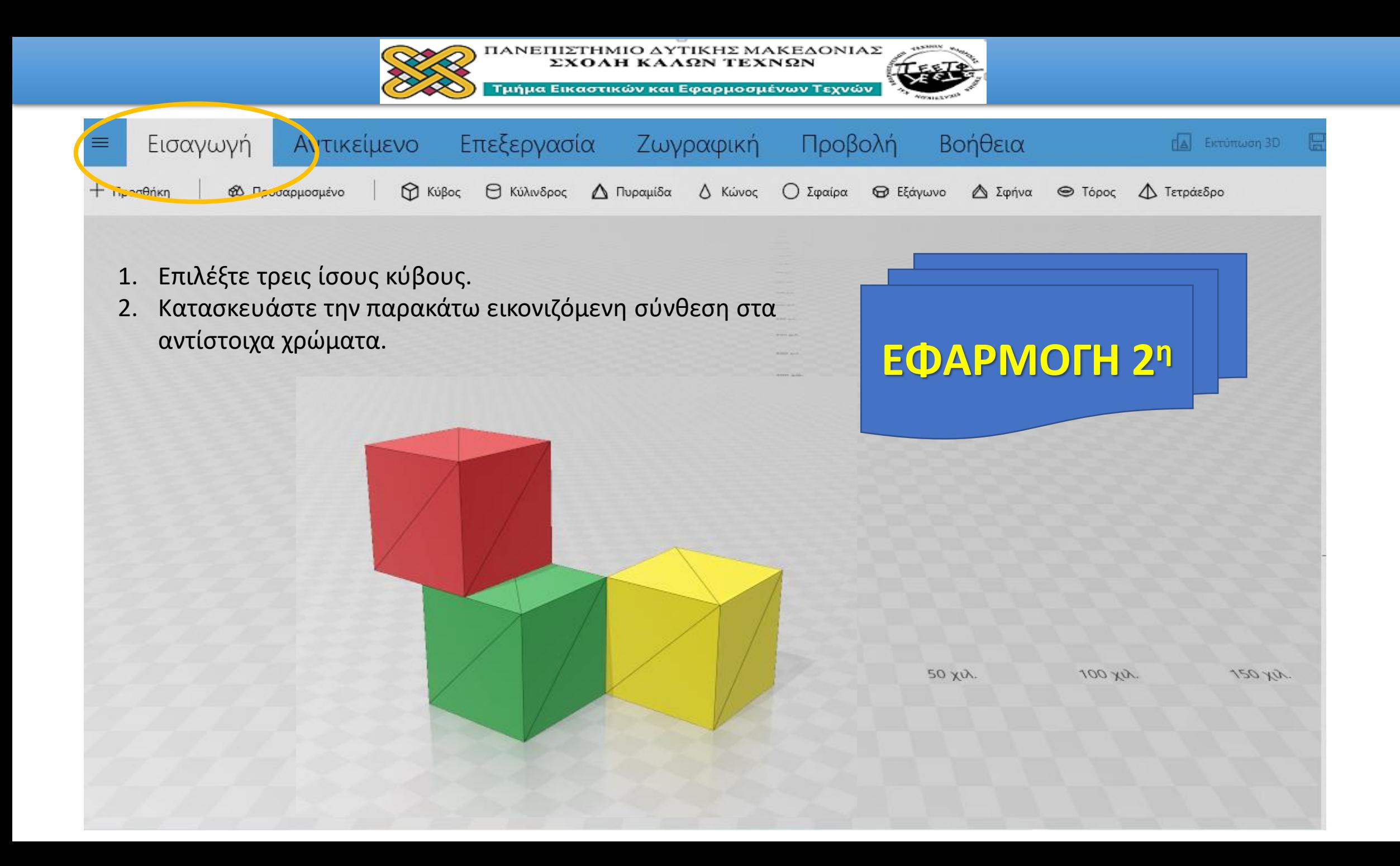

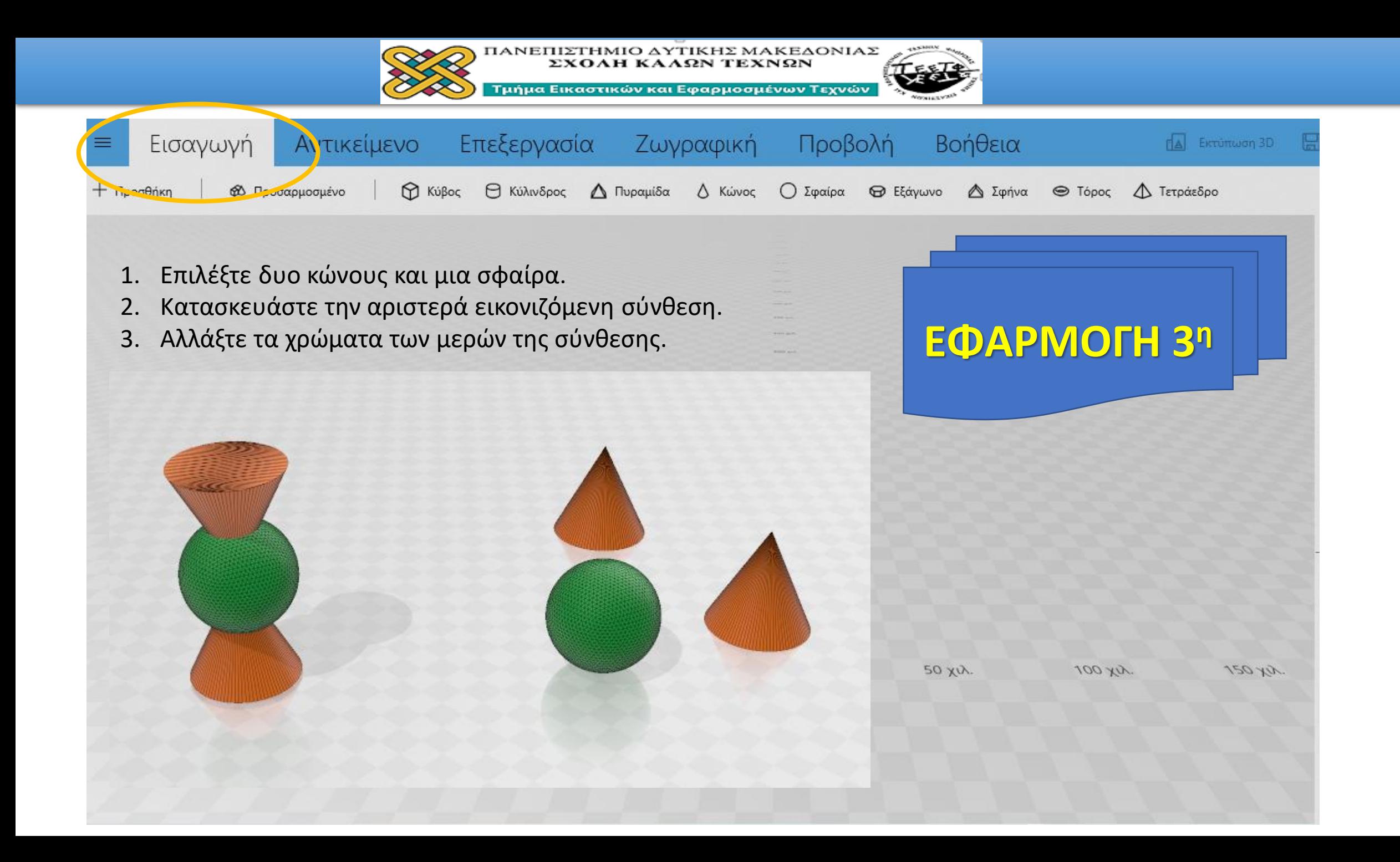

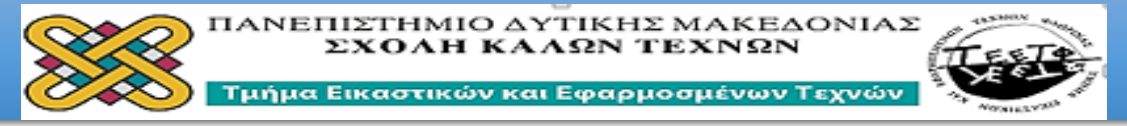

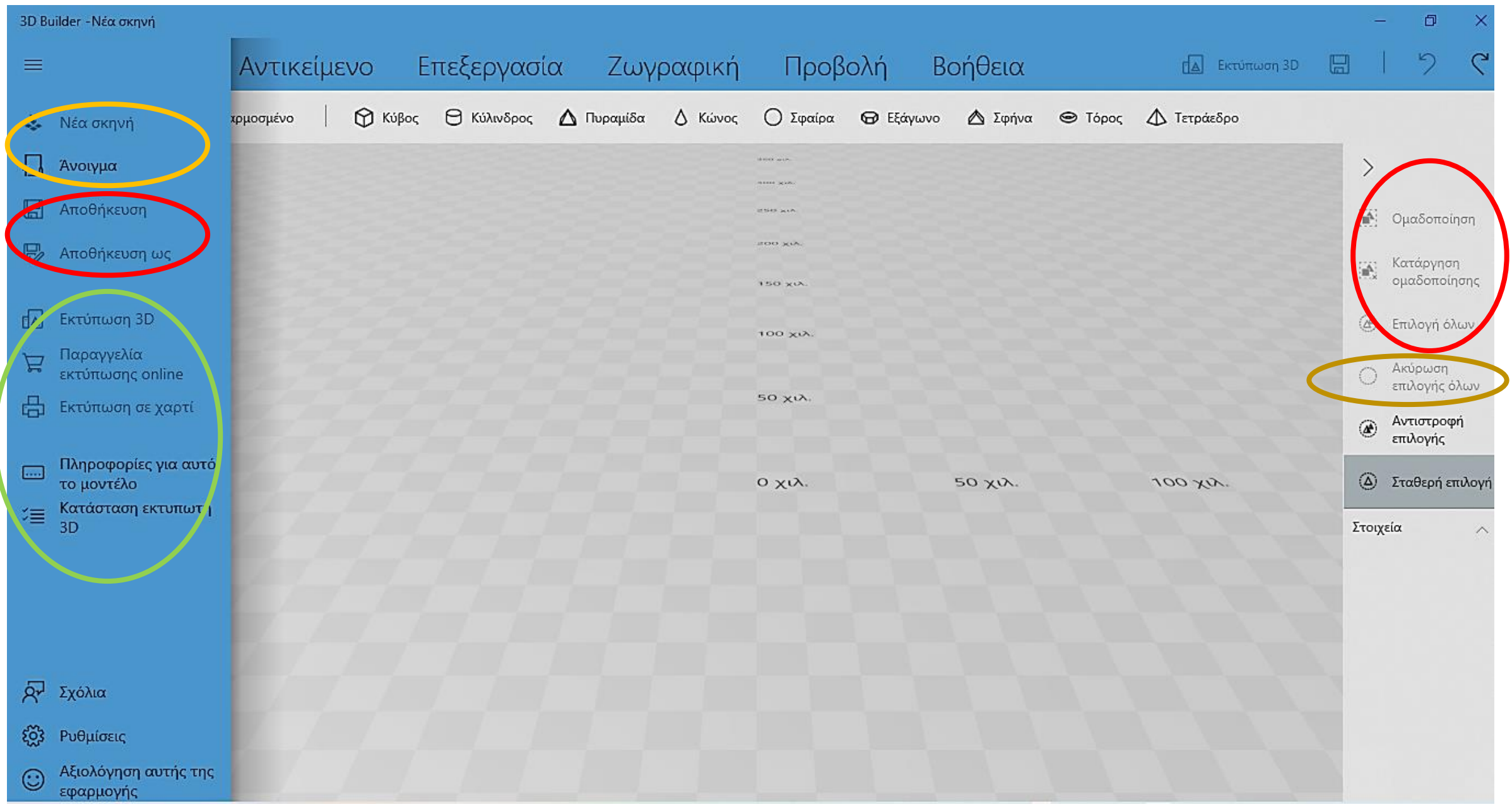

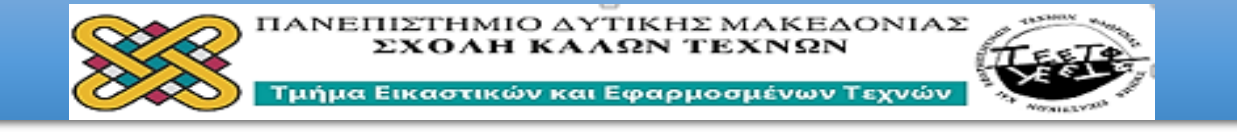

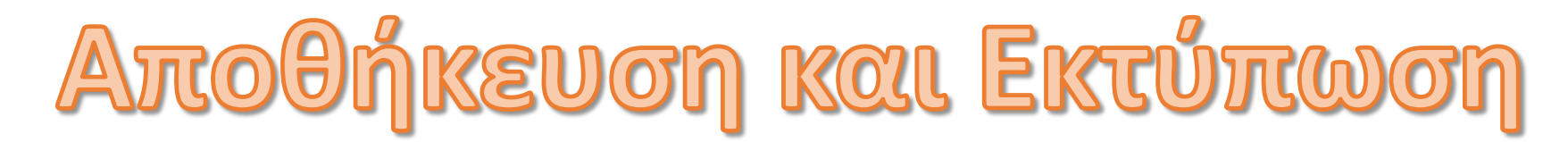

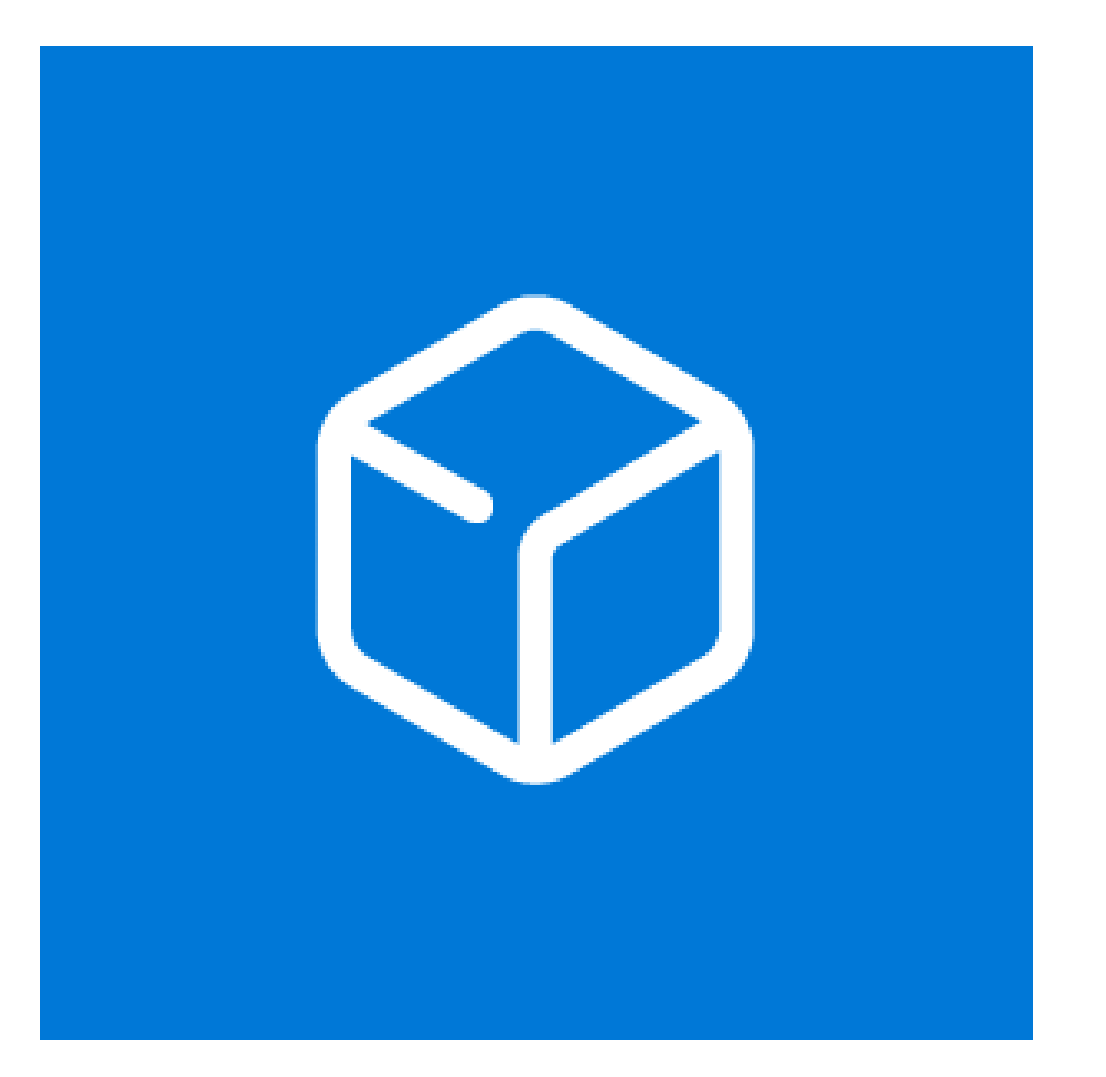

- **ΑΠΟΘΗΚΕΥΣΗ:** Το 3D Builder μπορεί να αποθηκεύει τα μοντέλα σε τύπους αρχείων 3MF, PLY και STL.
- **ΕΚΤΥΠΩΣΗ:** Το 3D Builder μπορεί να εκτυπώνει μοντέλα σε τύπους αρχείων 3MF, STL, OBJ, PLY και VRML.